## **Active 3d Photoshop Download !!EXCLUSIVE!!**

The easiest way to crack Adobe Photoshop is to purchase a crack from a trusted source. You should always purchase a crack from a trusted source. The crack will be a file that is used to unlock the full version of the software. These files can often be found online. The crack will apply a patch to the software and will then be cracked. Once the crack is complete, the software will be cracked. The software should now be activated and can be used. First of all, you need to download the software from the Adobe website. Then, you need to create a free account on Adobe's website. You can now download the keygen from the Adobe website. Just remember to save the keygen file somewhere safe, such as on a memory stick or an external hard drive. Now, just run the keygen and it will generate a valid serial number for you. After the keygen is complete, copy the serial number over to the Adobe website. You can now download your software and activate the software. Once you have the Adobe Photoshop software, you can use it without worrying about paying for a license. If you are worried about the lifetime license or if you simply don't want to pay for the software, you can crack Adobe Photoshop using the steps in this guide.

## **[Download](http://seachtop.com/QWRvYmUgUGhvdG9zaG9wIDIwMjEgKFZlcnNpb24gMjIuMS4wKQQWR/scalping.acetaidehyde?/ZG93bmxvYWR8T3AyTm5CNGZId3hOamN4TnprM056STNmSHd5TlRrd2ZId29UU2tnVjI5eVpIQnlaWE56SUZ0WVRVeFNVRU1nVmpJZ1VFUkdYUQ/dyed/multipartite.fagd)**

Nowadays hundreds of documents are created and saved on cloud. The importance of saving and sharing documents is widely accepted. Cloud documents are not only safe, but flexible and known to be new. Given the benefits of cloud documents that everyone is familiar with, it is now important to be safe when otherwise sharing documents across the internet. Sadly, not many people know that the use of a cloud server can damage your privacy. Our trip to the seashore this year was the perfect one. There we met a few local photographers who take amazing pictures of the beautiful landscape. From that moment I knew I had to get a camera that could produce good pictures. A few weeks later I was presented with a Canon APS-C sensor camera. This compact camera has powerful features and amazing photos. After having the camera for a short time, I got the urge to share my photos more widely and this is where i got started with the Adobe Photoshop Elements 2021. You can now similarly experience your favorite designs and pictures in this stunning app. That's everything out of the way this time, so let's turn our attention towards some of the CorelDraw options. When you open a PDF of a graphic I created using CorelDraw, its style and fonts do not seem as professional-looking as when I save it as an EPS. Again, maybe it's because of the software or maybe it's because all I'm trying to do is to save this picture for Pixlr's website. Who knows? But I would be surprised if CorelDraw can actually make my design look much more professional. Luckily, CorelDraw has some pretty useful brush features which can help to make a design appear younger and more capable.

## **Download Adobe Photoshop 2021 (Version 22.1.0)(LifeTime) Activation Code WIN + MAC {{ latest updaTe }} 2022**

**Color** panel: This is where you can turn your images into a neutral black and white file. For final images, this is often a good place to start. You can also use this to make a test image to see how a color will look. **Layer** panel: The **Layer** panel allows you to create and use layers of an image. Layers allow you to apply different effects and changes to individual parts of the image. You can remove parts of an image on a layer and insert a different part, making it easier to replay any changes or changes that are not quite right without losing the complete image. So, what will you be able to do with more RAM? Well, you can use it for more than just running Photoshop in an enhanced manner. You can use it for Microsoft Office, Word, Excel, etc, to do all sorts of tasks you're probably doing with a computer now. Just make sure to allocate enough space for all your files. I would suggest searching on Google for a couple of online retailers to see what sorts of hardware upgrades they carry and what kind of customer service you can expect. If you're having any performance troubles, a matter of the "plug" and then "play" approach worked for me. I mean, if you're getting the message that your computer can't update any more file extensions, I would definitly say you need to buy more RAM. That was the case here at least. Super ωould say get at least 4gb to be safe. Not that you do see an increase in performance. In all actuality, the speed of your processor is much faster than the speed of any RAM, so the extra RAM won't help you. I would suggest looking at the RAM from the perspective of "Is it too expensive for what you are using it for?" The RAM you buy is cheap in comparison to the computer parts you put into it so by all means, go for it! Just make sure you think about what software you'll be running on it. And, as always, your operating system and software will be running simultaneously so it is impossible to have a singular application that is taking advantage of all the RAM. You should be fine though. 933d7f57e6

## **Download Adobe Photoshop 2021 (Version 22.1.0)Full Version WIN + MAC 2023**

In 2018, we're bringing new features to Photoshop, including the ability to do transformative work that's more accurate and requires fewer manual steps. You can use these intellectual AI tools to take greater control over editing your photos and videos. With this new release, you can finish your edits faster and make creative ideas happen faster in the workflow than ever before. "I tell all the students on the staff that I created in Photoshop when I was a kid, and they get to do it in the same software," said Ranga Dronamraju, Adobe vice president of Photoshop and Creative Cloud Platform, as the company unveiled today's news lineup. Adobe Photoshop also introduces a collection of new typography tools within the Power Type feature, including enhancements to the Figure feature and together with Preview, Adobe Font Manager and Typekit, enable casual creators to create custom web fonts that are free of licensing restrictions. The next release of Adobe Photoshop CC 2013 release will include the following:

- Raster image editing controls are added that will permit you to commonly perform Raster editing operations such as copying, moving, and resizing raster images. These can be combined with existing text, vector, and raster layers within the active document.
- Lock the Coordinate System dialog box. This window enables you to lock the aspect ratio of an image.
- You can now choreograph keyframes within an animation.
- You can add text frames to specify a position and alignment for a text frame.

model 3d photoshop download 3d materials photoshop download 3d objekte photoshop download 3d objects photoshop download 3d tree photoshop download 3d layer photoshop download 3d lut photoshop download 3d style photoshop download 3d photoshop styles free download photoshop mac 2020 download

- Learn about where Photoshop fits in the graphics workflow
- Understand the important concepts of Photoshop
- Explore the essential tools in Photoshop
- Master the functionality of the software
- Discover the key features of the new Photoshop CC
- Enjoy the different editions and videos of Photoshop

Download this free Photoshop tutorial to learn all the essential techniques and features of Photoshop. This Photoshop tutorial begins with the basics like opening and closing Photoshop, work with layers and selections, saving projects and learn how to download creative cloud to Adobe Creative Cloud and save to Adobe Bridge. With each new CS comes a set of increasingly powerful tools for exploring and manipulating layers and selections, alpha channels, and color correction. This book covers all these aspects by breaking them down and guiding you through each stage in Photoshop. It also covers the multiple editions of Photoshop. Adobe Create is a digital image editing software to help you produce and brand your own artwork. With this beginner's guide, you will learn how to use the Adobe Create to edit and publish images on social networks, websites, and adsupported websites. This Photoshop tutorial teaches you how to learn Adobe Photoshop and the fundamental techniques and processes to edit photographs, fine artwork and cartoons. This Photoshop tutorial covers all the essential editing tools, applications, and feature sets in Photoshop, including exploring and interpreting layers, selections, and masks.

Adobe Photoshop is known for bringing a new dimension to photo editing and an infinite number of creative capabilities to an artist's tools. The quality of Photoshop, as in the features and tools that it brings to its users, is remarkable. But Photoshop's price often times is a deterrent at home, particularly for crude newbies in the field. So Adobe has encapsulated some of the tools and features in its Elements and Photoshop Elements product ranges, making them ostensibly cheaper than the full-featured Photoshop. They're not low-cost alternatives, but they perform just as well or even maybe better. The Elements and Photoshop Elements for macOS are practically Photoshop's stepsiblings, bringing new features to users, but neither is able to replace Photoshop as a full-featured pro editor, particularly for tasks like extensive retouching, complex compositing, and pixel-fiendikit. The best way to make your photographs pop in Elements is to blur the background of images, reposition objects, and use other editing tools to blur, add depth, darken, and brighten them. It's fun to create your own artistic effects to make fun of your friends and spread the joy of creativity online. It's easy to make your favorite photo speak a little louder with **Style** first. Image editing tools are elaborate and powerful, and if you're not in the design business, you may not understand which one is going to be most useful for you. Nonetheless, every app has a slew of powerful features, so choosing between them can be a bit overwhelming. However, Photoshop has an advantage over the other products in the fray: Photoshop has been the industry-renowned leader in photo editing only since Photoshop CS3 began shipping. As such, it's crystal clear that the original was a gamechanger, and it's left the competition far behind ever since.

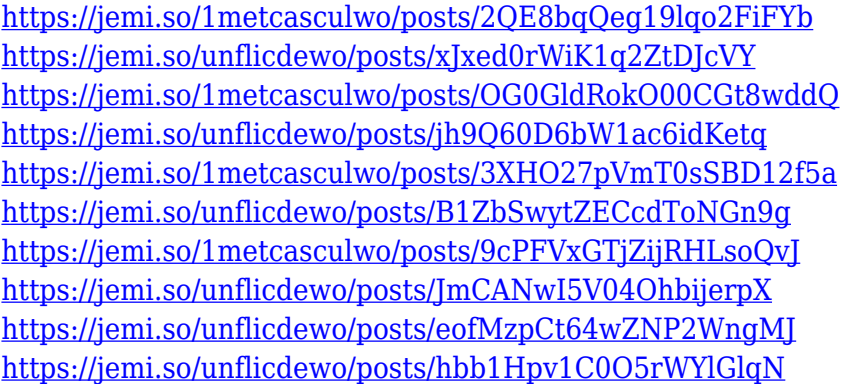

Photoshop Web CC is designed in a flexible, scalable web solution that lets you work with the latest web standards and technologies. This method is effective in preserving your work during your web browser update cycles or if you're working on a personal website. Adobe Photoshop also has the ability to work on photos or images hosted on other services like Flickr or Dropbox. Photoshop/Lightroom integration has become the gold standard for photographers the world over. Photoshop/Lightroom CS4 offers a new approach for photographers to collaborate effortlessly. Lightroom is a free online application for photo management and small-sized full-featured applications. With workflow enhancements including a new off-canvas panel, a new chart of color swatches, dual-monitor support and a host of new features and enhancements, Photoshop Elements users are in for a treat. Adobe Photoshop Elements' most stunning features can be found in the powerful new Adjustments panel. The Adjustments panel makes it easy for novices to apply a variety of industry-leading and unique Adobe Photoshop Adjustment Effects. This approach makes it easier

to see how to add different effects with a single click than it takes to access a photo's Effects tab. Photoshop Elements includes several feature-rich tools that make it easier to edit pictures. Toned images are common and even sittings can come in handy. Making adjustments can be a drag, though, and Adobe has eased the pain by offering more automatic features as part of the Adjustment panel. Elements also includes a basic version of Photoshop's Content-Aware Fill & healing tool.

Once activated, and after the Learning mode, you can pick beginner or advanced mode. Using the beginners' tutorials, will make you familiar with the basics of Photoshop. The tutorials are simplified as you can have an idea how Photoshop is working and using a computer. Tutorials are focused on basic business and design projects, such as business cards, logos, ads and social media posts. The beginner can also try some of the complex tutorials that can help you understand all of Photoshop, its tools, and all possibilities it has. The advanced mode offers you more powerful tools and functions. One of the most important features in the Adobe Photoshop products is the Camera Raw workflow, which allows users to gain control over prerocessing of images in the camera. You can adjust levels of brightness, contrast, saturation, and shadows. It also allows you to remove the unwanted parts of the image and retain only the subject. New to the Adobe family is the Photoshop Fix, which is a plug-in based 3D compositing tool, that allows you to create unique textures and more. It has the ability to make surreal images and free-form drawings by overlaying 3D layers. This tool is the best companion for illustrators, web designers, and graphic arts professionals. With the Enhanced Interface elements, you can give the traditional Photoshop interface a facelift. The interface is now based on the new Windows 7 Aero Glass Look. It makes the standard tools easier to access with a palette of simple variants of the various tools. The palette makes the user have fewer steps to choose instruments for their project.